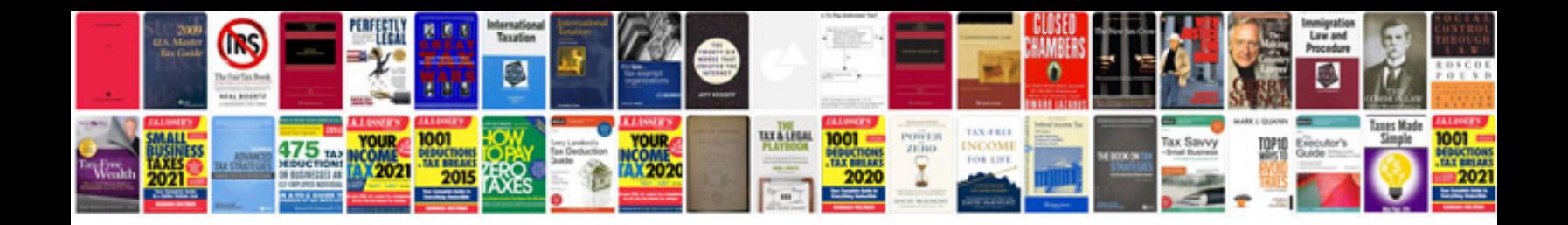

**Trading for a livingpdf**

Select download format:

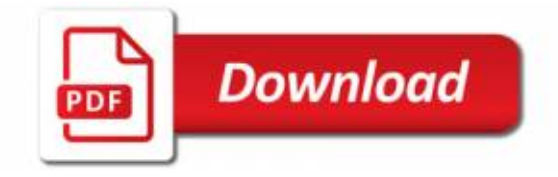

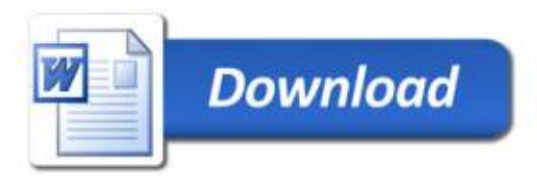